### <<Microsoft Mobile >>

<<Microsoft Mobile

- 13 ISBN 9787302170334
- 10 ISBN 7302170339

出版时间:2008-3

页数:523

extended by PDF and the PDF

http://www.tushu007.com

### <<Microsoft Mobile >>

Microsoft Mobile

NET Compact Framework 3 5<br>GUI 具体主题包括:移动开发基础、GUI、性能优化、数据、部署、网络通信、安全、多线程、平台互操 3D Windows Mobile Visual Studio 2008 Compact WCF LINQ

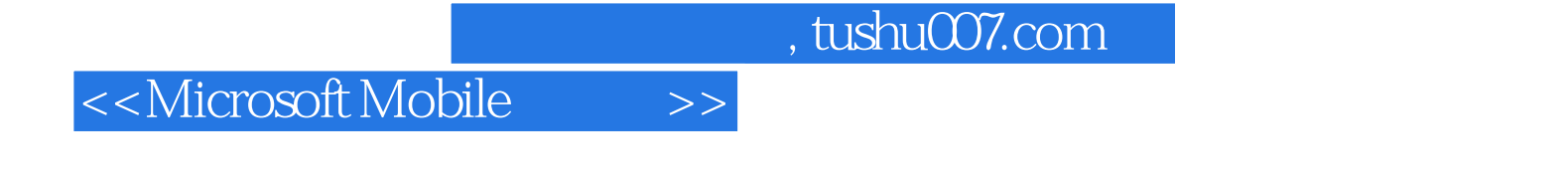

Andy Wigley, Microsoft MVP Building Microsoft ASP.NET Applecation for Mobile Devices Microsoft.NET Compact Framework Core Reference

#### <<Microsoft Mobile >>

1 .NET Compact Framework 1.1 Visual Studio net 1.1.1 Visual Studio 1.1.2 1.1.3 Pocket PC Smartphone Windows CE 1.1.4 Windows CE Windows Mobile 1.1.5 NET Compact Framework 1.2 .NET Framework 2.0 .NET Compact Framework 2.0 1.2.1 1.2.2 ClickOnce 1.2.3 Ngen.exe 1.2.4 1.2.5 1.2.6 1.2.7 Web 1.3 .NET Compact Framework 1.0 2.0 1.3.1 Windows 1.3.2 1.3.3 1.3.4 1.3.5 COM 1.3.6 1.3.7 1.3.8 1.3.9 1.4 NET Compact Framework 3.5 1.5 1.5.1 Microsoft patterns&practices 1.5.2 OpenNETCF Smart Device Framework 1.6 2 Windows GUI 2.1 2.0  $W$ indows 2.2  $2.3$   $2.3$  $232$   $233$   $24$  Windows  $2.4.1$  Panel  $2.4.2$  TabControl  $2.4.3$  Menu( ) ToolBar  $2.4.4$ Microsoft.WindowsCE.Forms 24.5 2.5 2.5 2.5.1 2.5.2 SIP  $QWERTY$  2.5.3 2.6 2.6 2.6.1 () 2.6.2 2.6.3 Microsoft patterns&practices Orientation—Aware 2.6.4 2.7 Smarthone 2.7.1 2.7.2 2.7.3 InputModeEditor 2.7.4 Smartphone IntelliSense 2.8 Windows CE 2.9 3 SQL Server 2005 Compact Edition 3.1 SQL Server 2005 Compact Edition 3.1.1 Visual Studio 2005  $31.2$  SQL Server 2005 Management Studio 3.1.3 5 3.1.4 3.1.4 3.1.5 SqlCeException 3.2 and the state of the state of the state of the state of the state of the state of the state of the state of the state of the state of the state of the state of the state of the state of the state of the state of the state as a cui 3.3.1 cuick UI 3.3.2 BindingSource 333 334 SqlCeResultSet 335 3.3.6 DataGrid 3.4 3.4 Set 3.4 and 3.4.1 DataSet  $342$   $35$   $4$   $41$ 4.1.1 4.1.2 4.1.3 4.2 4.3 ——  $\text{NET Framework}$  4.4  $\text{4.41}$  4.4.2  $44.3$   $44.4$ 4.5 4.5 4.5.1 WET Framework GEH 4.5.2 .NET Compact Framework 1.0 GEH 45.3 .NET Compact Framework 2.0 GEH 45.4 GEH 4.6 **4.6 1 Web Exception** 4.6.2 SocketException 463 SqlCeException 464 InvalidOperationException 465 MissingMethodExcepion 466 MissingManifestResource Exception 467 TypeLoadException 47  $47.1$   $47.2$   $47.3$   $47.4$  $47.5$  (3.5)  $47.6$   $48$   $481$   $482$ 4.8.3 Debug. WriteLine 4.8.4 4.9 4.9 4.9.1 4.9.2 4.9.3 Patterns and Practices 4.9.4 Visual Studio 2008 4.10 5 NET Compact Framework  $51$  5.2 CLR 5.2.1 JIT  $5.22$   $5.23$   $1.0$   $2.0$   $5.3$  .NET Compact Framework  $531$   $532$   $533$   $534$  $5.4$   $5.5$   $5.51$   $5.52$   $5.6$   $6$  $61$   $61.1$  HTML  $61.2$ 6.1.3 6.1.4 Smartphone 6.2 6.2.1 kiosk  $622$   $623$   $624$   $63$   $64$ 

# <<Microsoft Mobile >>

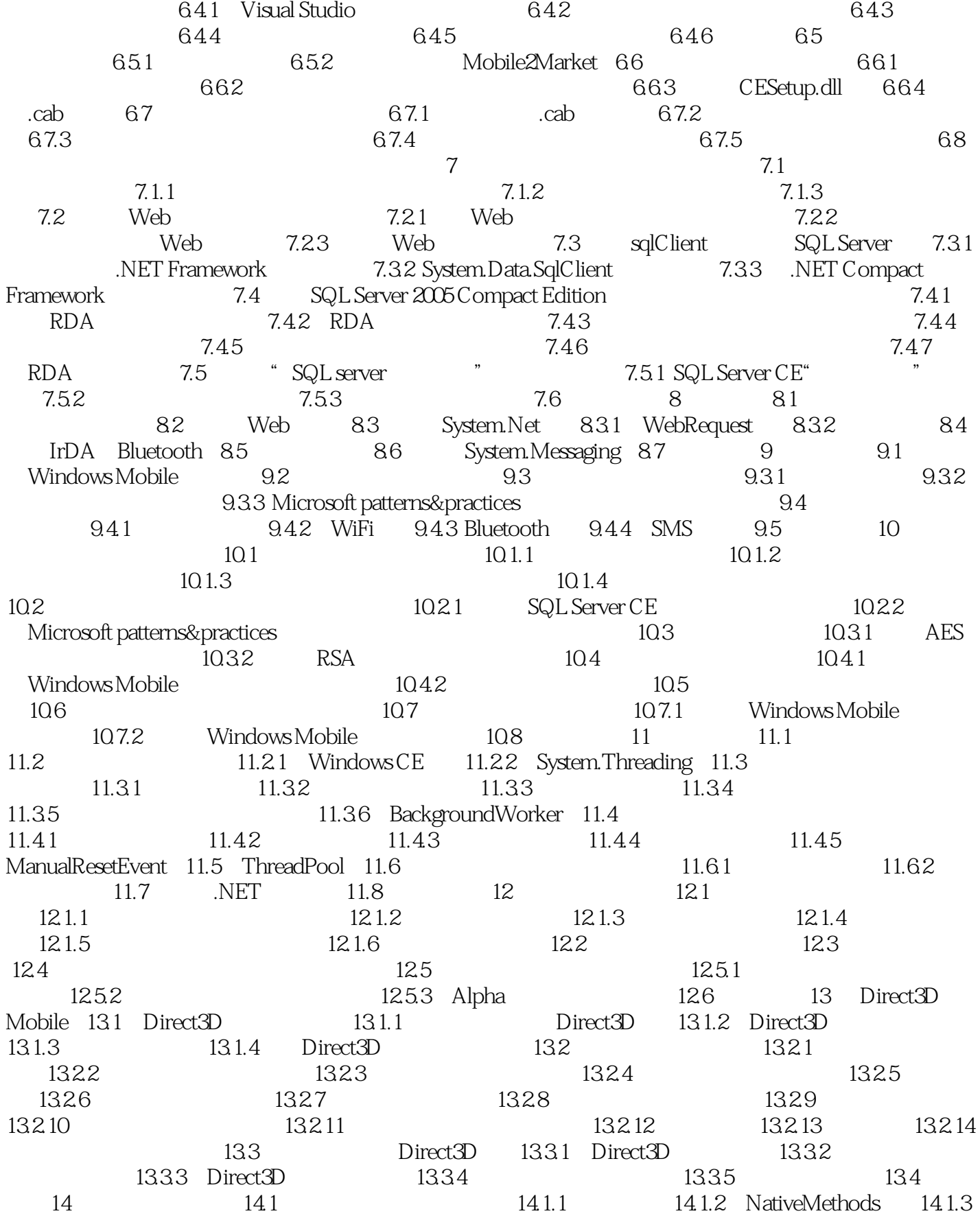

# <<Microsoft Mobile >>

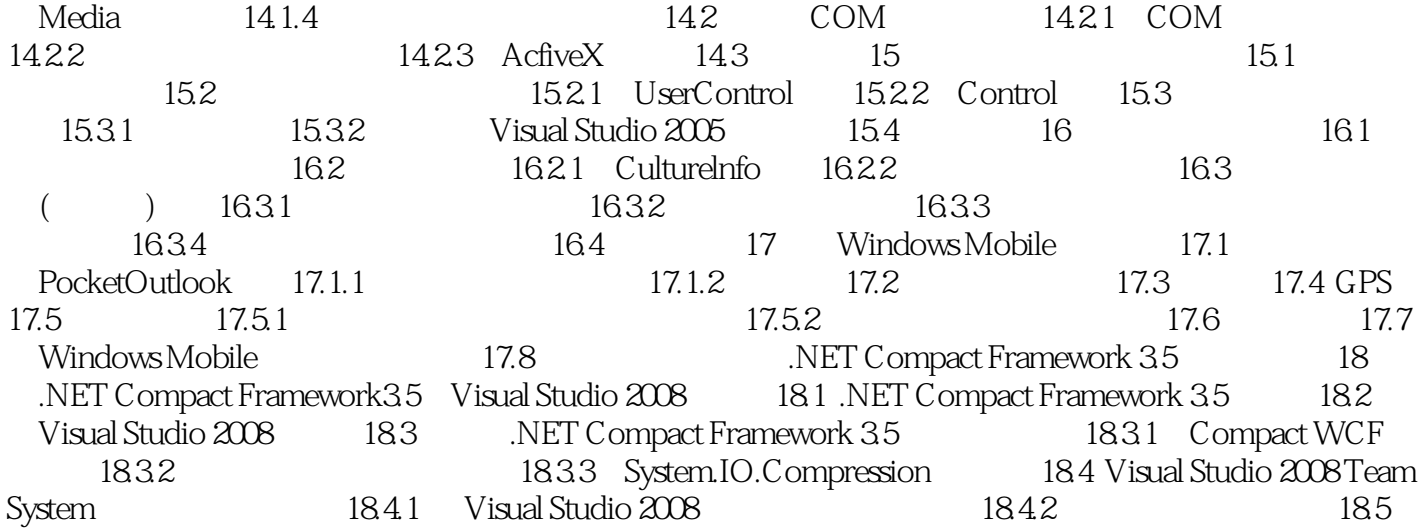

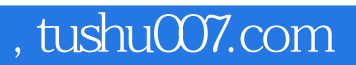

<<Microsoft Mobile >>

Microsoft Mobile

## <<Microsoft Mobile >>

本站所提供下载的PDF图书仅提供预览和简介,请支持正版图书。

更多资源请访问:http://www.tushu007.com